### R: statistics for all of us

R: an international statistical collaboratory

Prepared for part of the symposium on Multivariate Statistical Methods in Individual Differences Research International Society for the Study of Individual Differences Biennial meeting,Adelaide, July , 2005

William Revelle, Northwestern University personality-project.org/r/

### R:statistics for all of us

- What is it?
- Why use it?
- Common (mis)perceptions
- Examples for personality and individual differences research

### R:What is it?

- •R:An international collaboration
- R: the open source public domain version of S+
- •R: written by statisticians (and all of us) for statisticians (and the rest of us)
- •R: an extensible language

### Common statistical programs

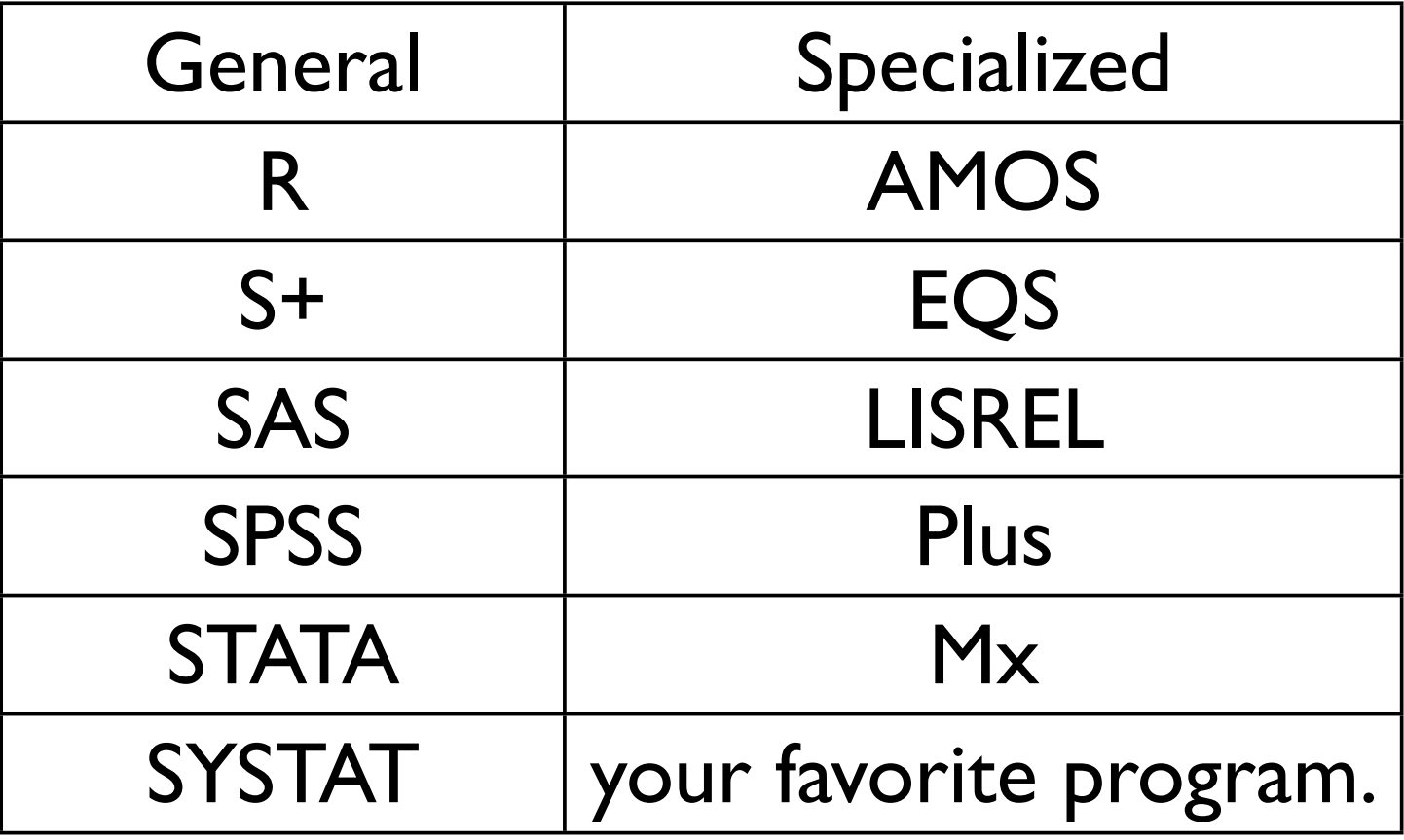

# Common statistical programs most are costly

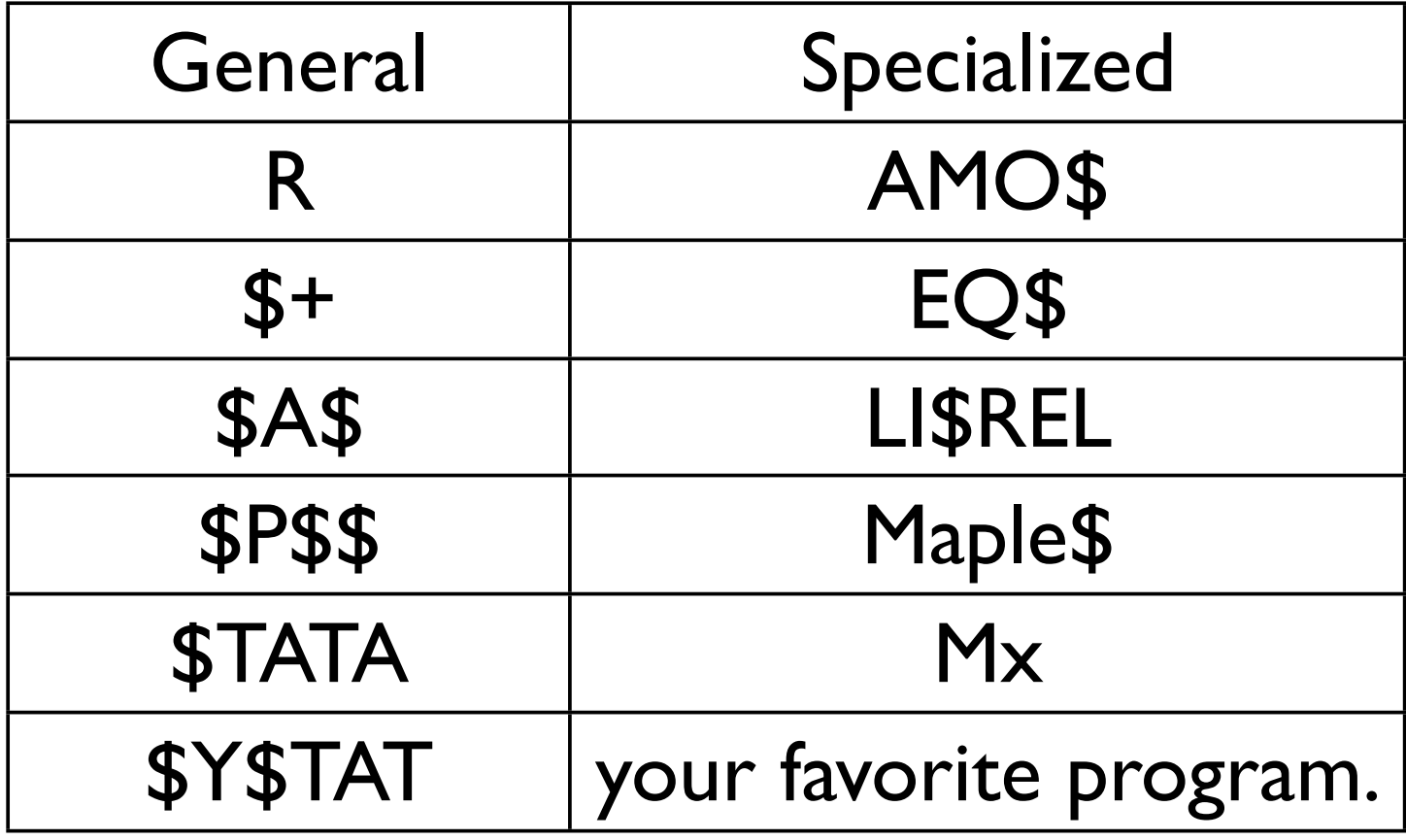

R: a way of thinking (from the R point of view)

- "R is the lingua franca of statistical research.Work in all other languages should be discouraged."
- "This is R.There is no if. Only how."
- "Overall, SAS is about 11 years behind R and S-Plus in statistical capabilities (last year it was about 10 years behind) in my estimation."

Taken from the R.-fortunes (selections from the R.-help list serve)

# But it is open source how can you trust it?

- Q: When you use it [R], since it is written by so many authors, how do you know that the results are trustable?
- A: The R engine [...] is pretty well uniformly excellent code but you have to take my word for that.Actually, you don't.The whole engine is open source so, if you wish, you can check every line of it. If people were out to push dodgy software, this is not the way they'd go about it.

Taken from the R.-fortunes (selections from the R.-help list serve)

### What is R?: Technically

- R is an open source implementation of S (S-Plus is a commercial implementation)
- R is available under GNU Copy-left
- The current version of R is 2.1.1
- R is group project run by a core group of developers (with new releases semiannually)
- (Adapted from Robert Gentleman)

# R: History

- 1991-93: Ross Dhaka and Robert Gentleman begin work on R project at U.Auckland
- 1995: R available by ftp under the GPL
- 96-97: mailing list and R core group is formed
- 2000: John Chambers, designer of S joins the R core (wins a prize for best software from ACM for S)
- 2001-2005: Core team continues to improve base package
- Many (>400) others contribute "packages"

# Why R?

- Graphics for data exploration and interpretation
- Data manipulation including statistics as data
- Statistical analysis
	- Standard univariate and multivariate generalizations of the linear model
	- Multivariate-structural extensions

# Why R? Graphics

- Sample graphics taken from
	- http:personality-project.org/r/
		- showing what can be done by an amateur
	- http://addictedtor.free.fr/graphiques/
		- showing some most impressive graphs

### Standard Plots of factor loadings

Two dimensions of affect

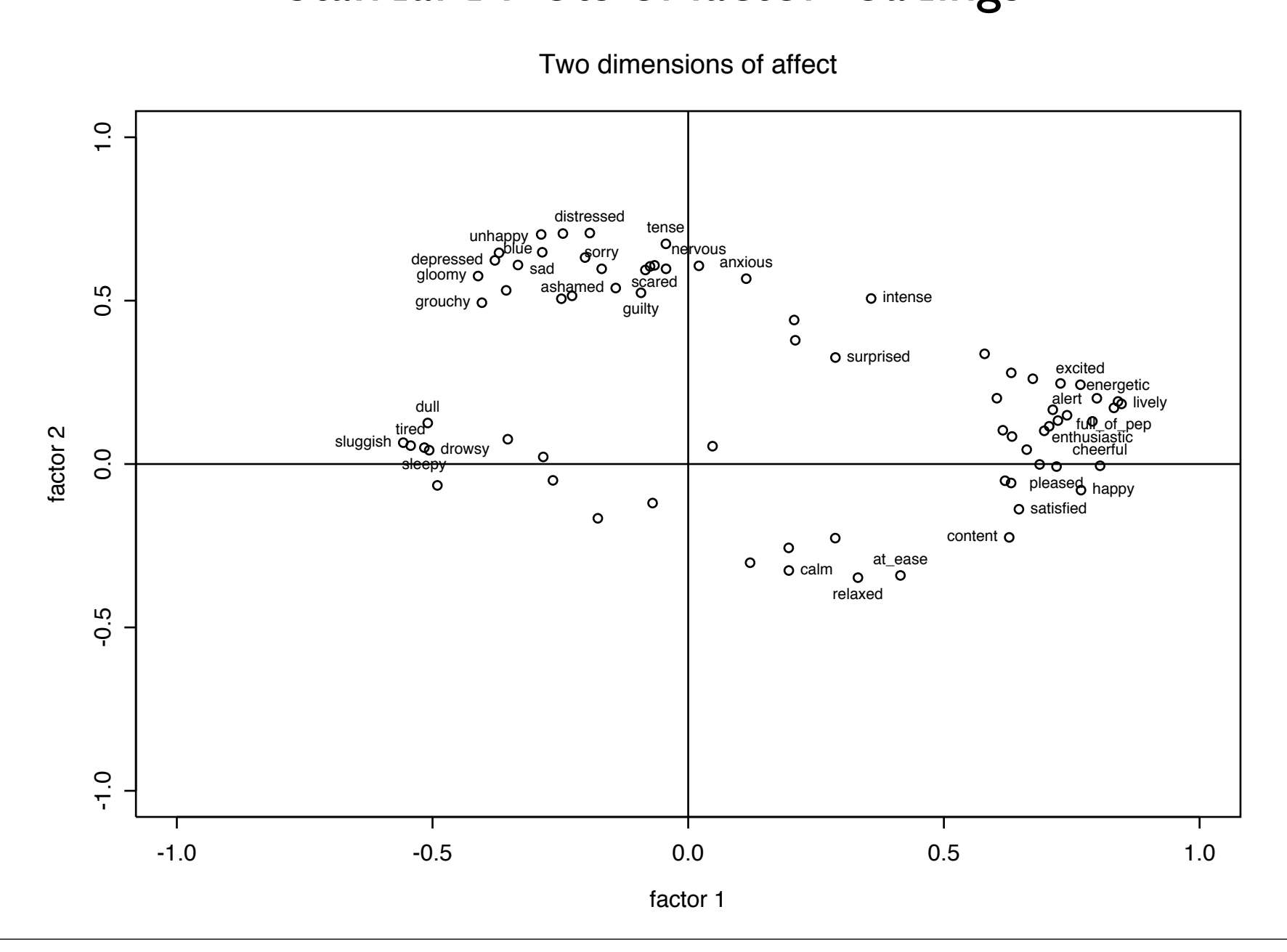

#### Data points can be dynamically identified

correlations with happy and sad

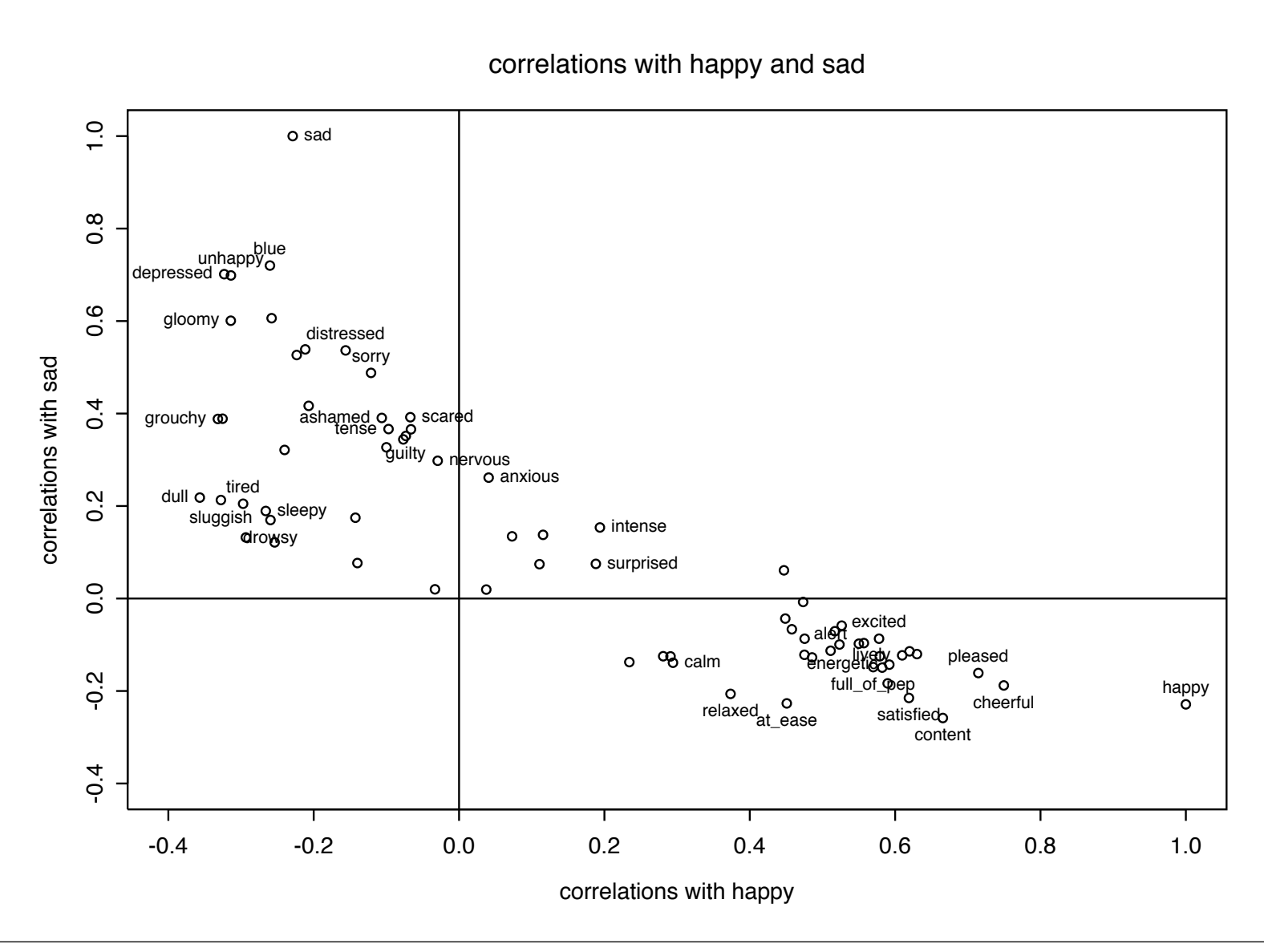

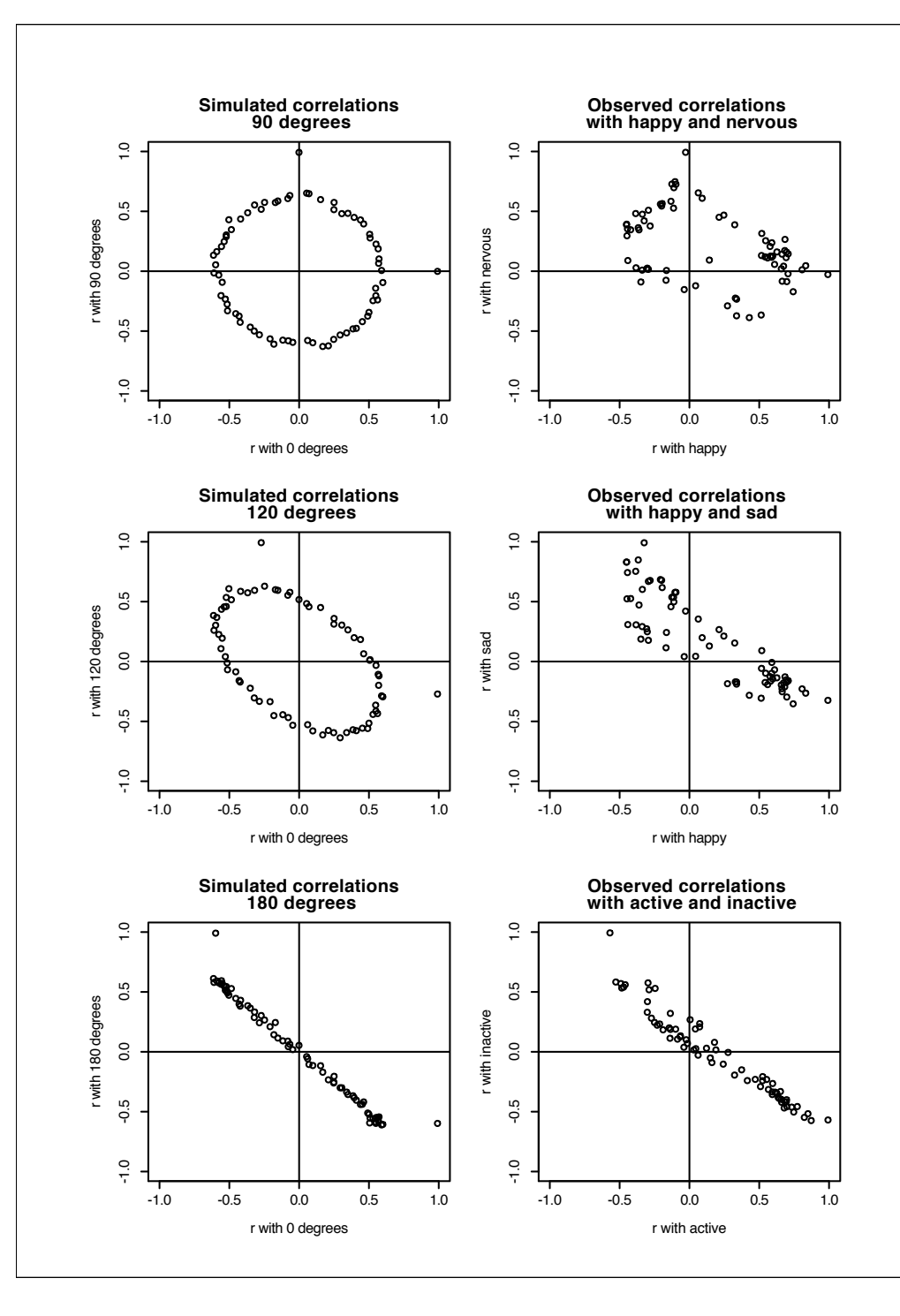

Multi-panel graphs can be labeled separately and organized vertically or horizontally

Simulated data can be generated to fit normal, rectangular, binomial, poissen, exponential, etc. distributions

#### Scatter Plot Matrices can show smoothed fits0 2 4 6 8 10 12 0 1 2 3 4 5 6 7 ୍ଲ epiE 10 15 20  $\bm{0.85}|\bm{0.80}|\text{-}0.22|\text{-}0.18|\hat{t}$  $\underline{\mathtt{\sim}}$  $00000$  2 4 6 8 10 12 epiS  $00000000$  $\tilde{a}$  $0.00000000$  $000000000000$  $0.43$  -0.05 -0.22  $\infty$  $00000000000$  $0000000000$ oogoooo o  $\mathbf \omega$  $00,000000$  $0000000$  $\downarrow$ - 0  $\sim$  $\sim$   $\circ$   $\circ$   $\circ$  $\sim$  $\circ$  $0.000$ epiImp  $000$  2 4 6 8 - 00000060  $0<sup>o</sup>$ o oooooooo  $-0.07$  $-0.24$  $00000000000$  $0000000000$  $00000000000$  $0000000000$  $0000000000$  $^{\circ}$  $\sim$  $^{\circ}$  <sup>1</sup> <sup>2</sup> <sup>3</sup> <sup>4</sup> <sup>5</sup> <sup>6</sup> <sup>7</sup> epilie -0.25  $\circ$ epiNeur - ನಿ 5 10 15 20  $\frac{1}{2}$  $\circ$ 5 5 10 15 20 0 2 4 6 8 0 5 10 15 20

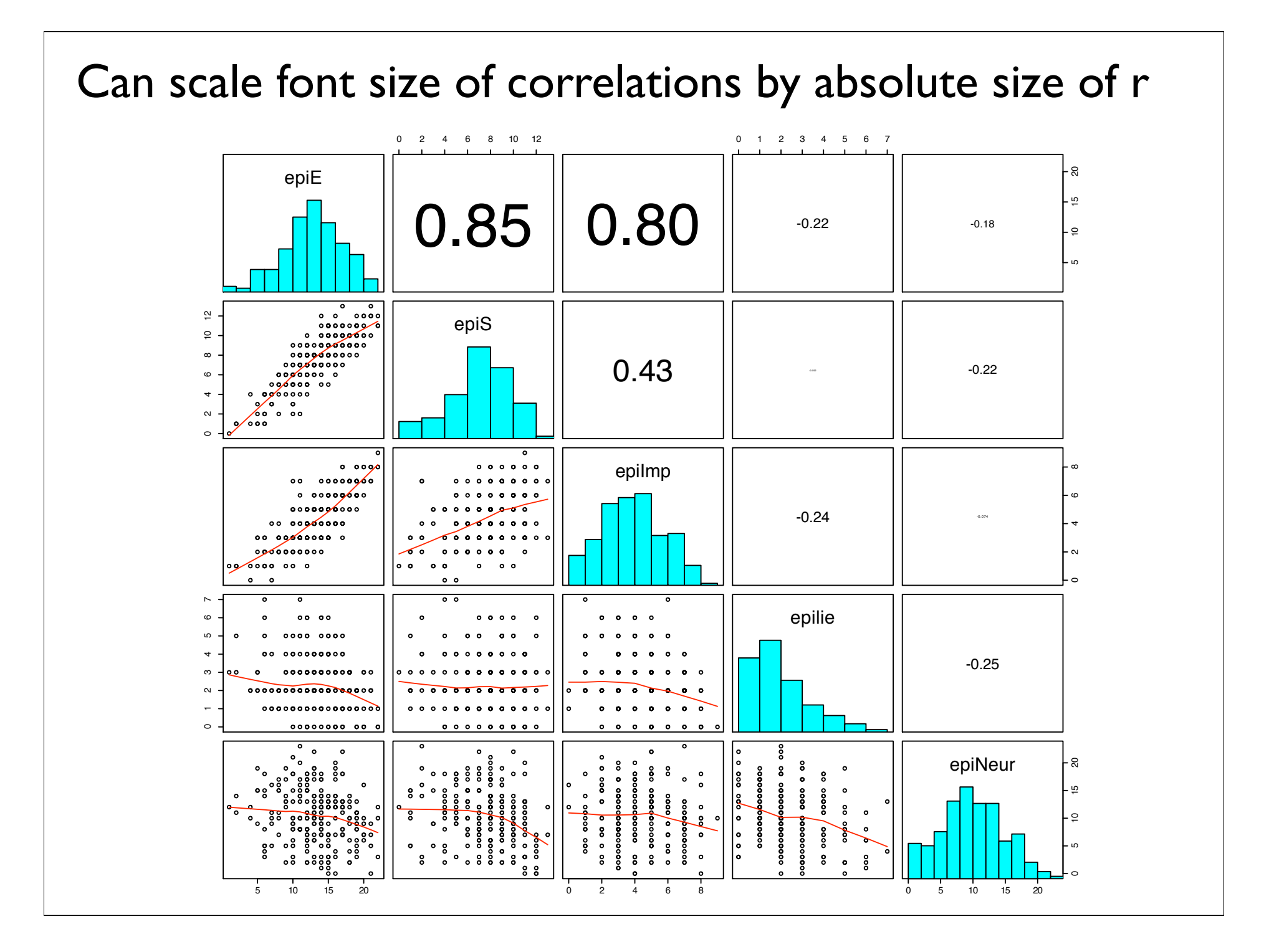

#### Error bars on two dimensions

**Movie Study 1**

**Movie Study 2**

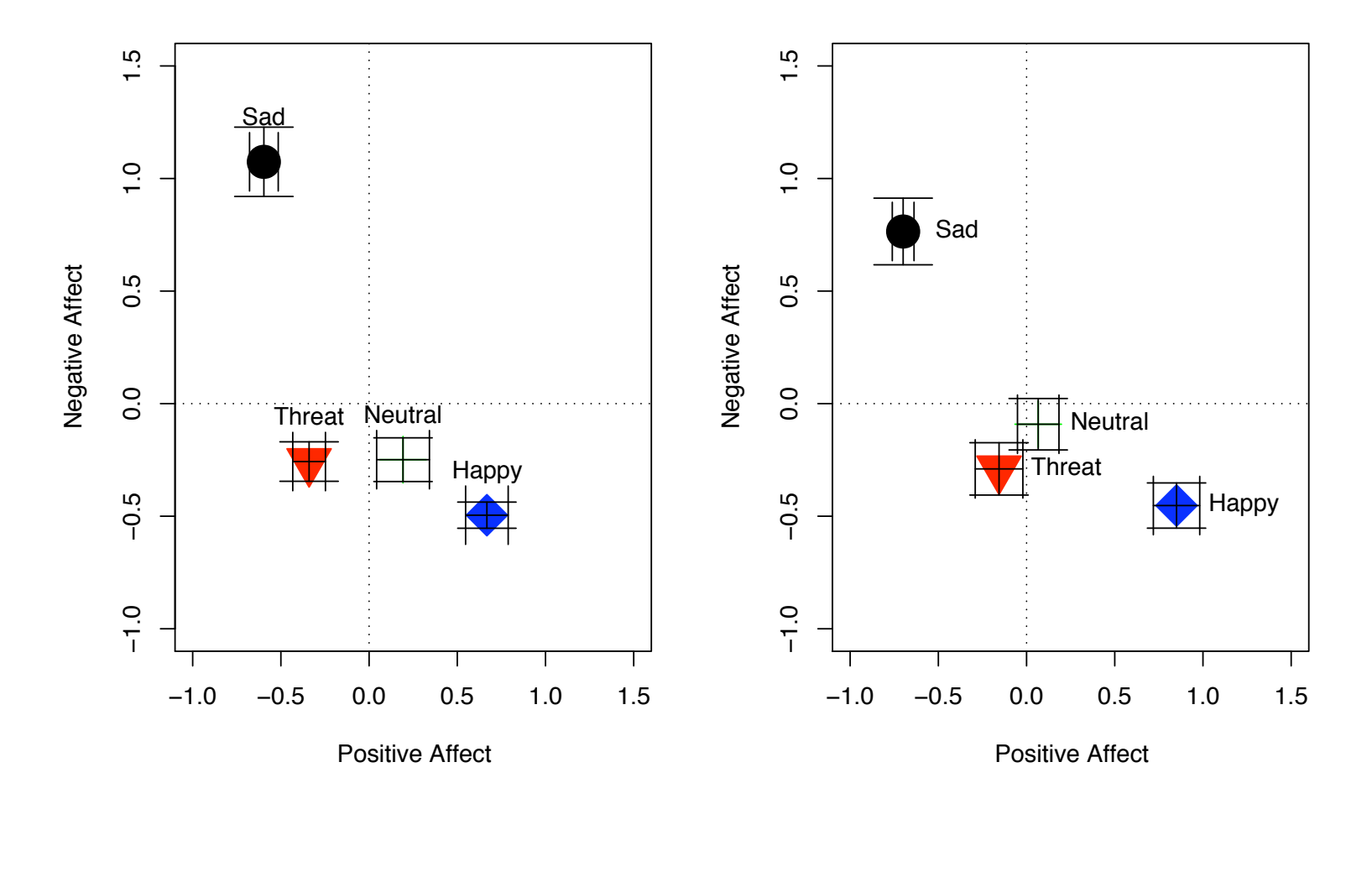

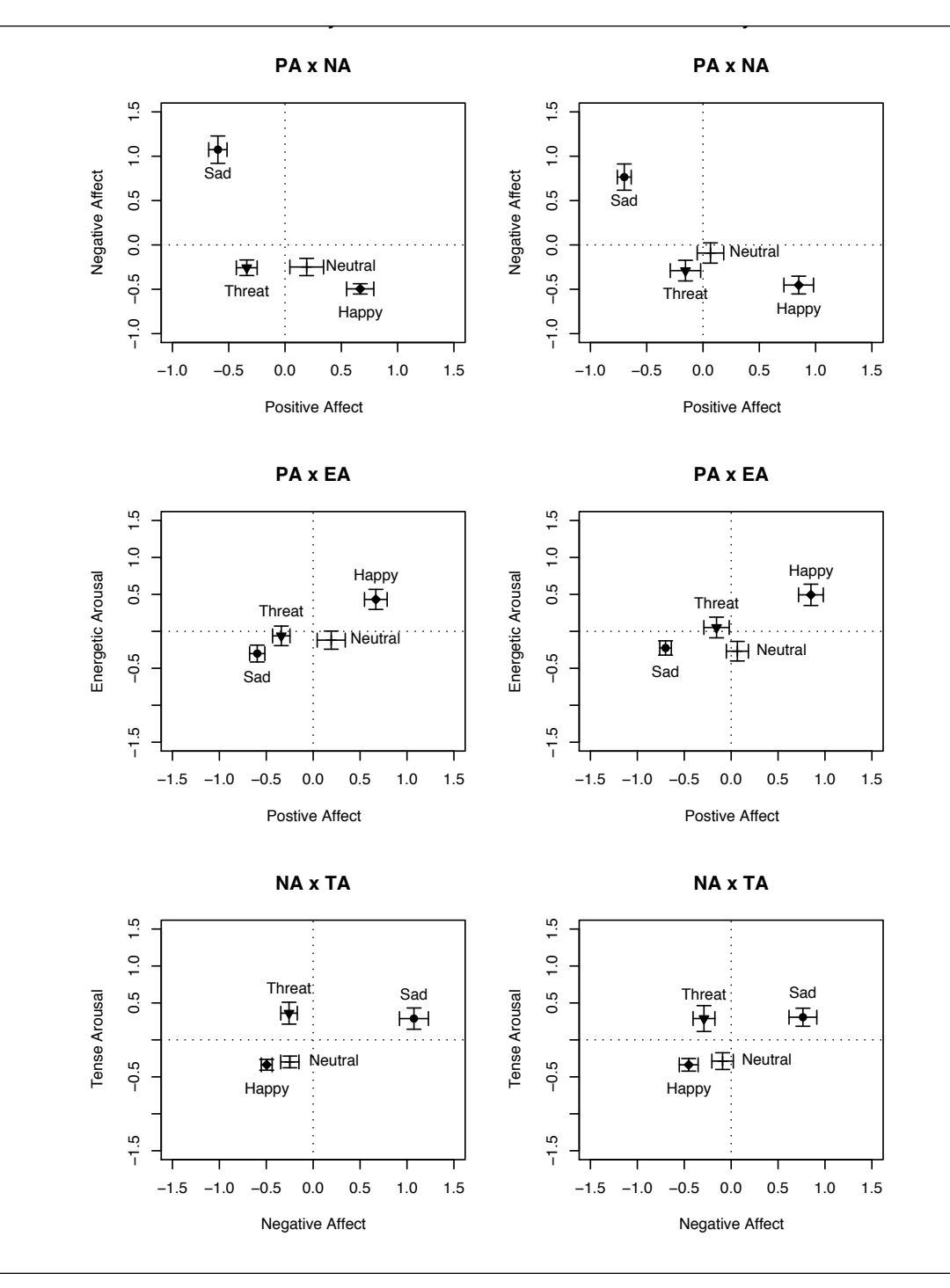

Presentation graphics scale to fit page and produce output for pdf presentations

#### Window or page size is controllable

#### Graphic output can be taken from multiple programs (e.g.Very Simple Structure, factor analysis

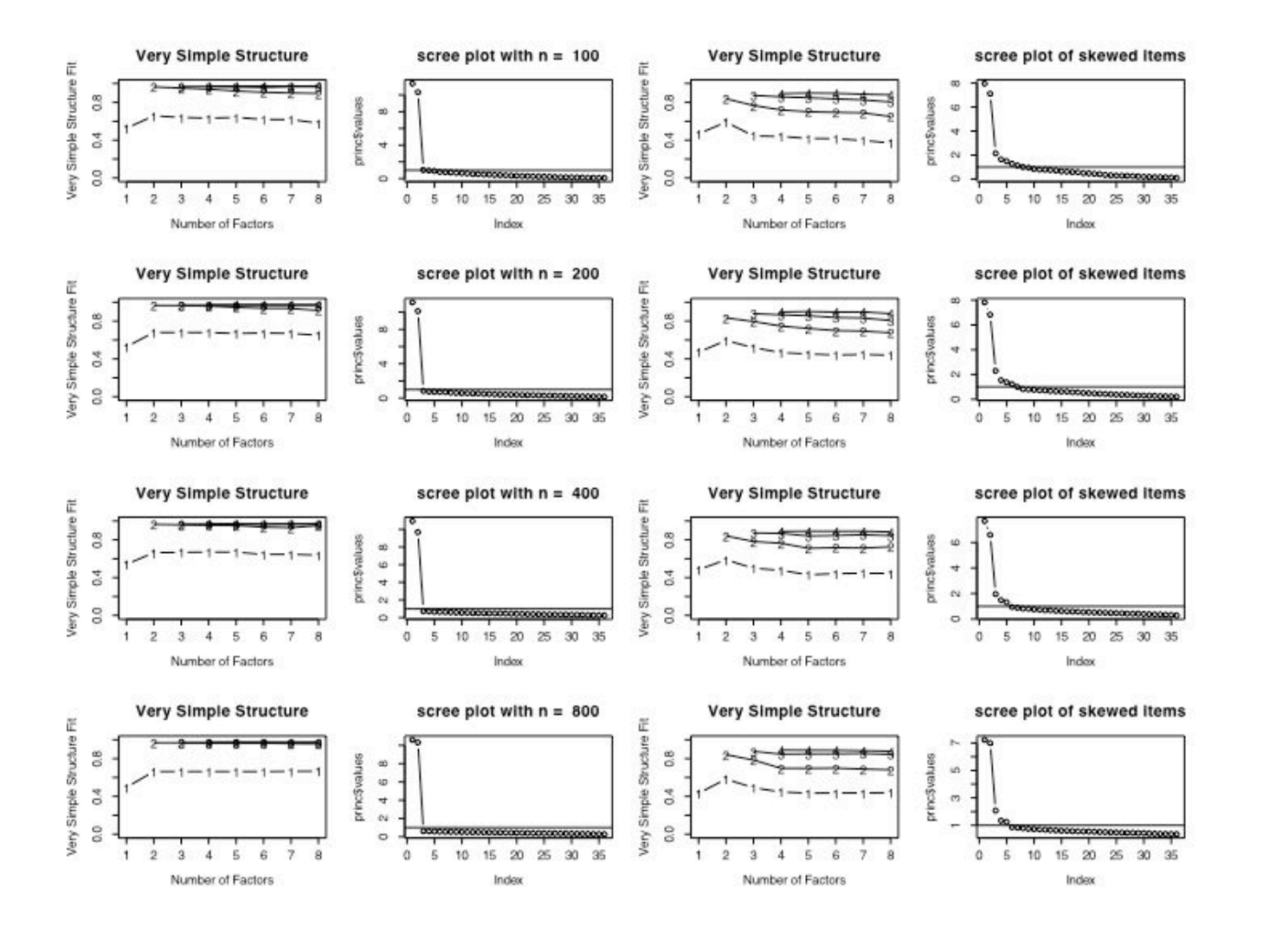

#### Built-in data sets provide useful demonstrations of stats

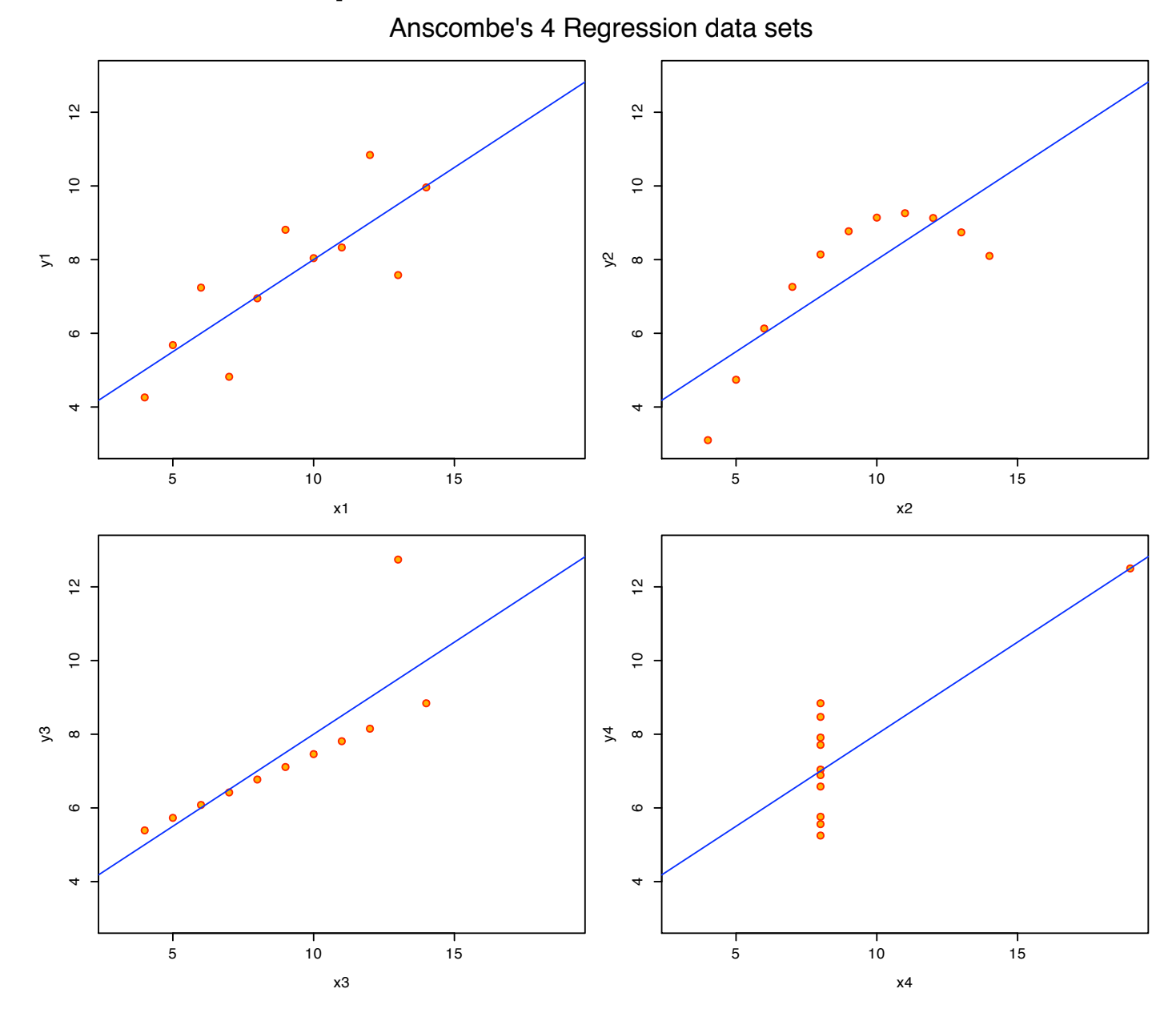

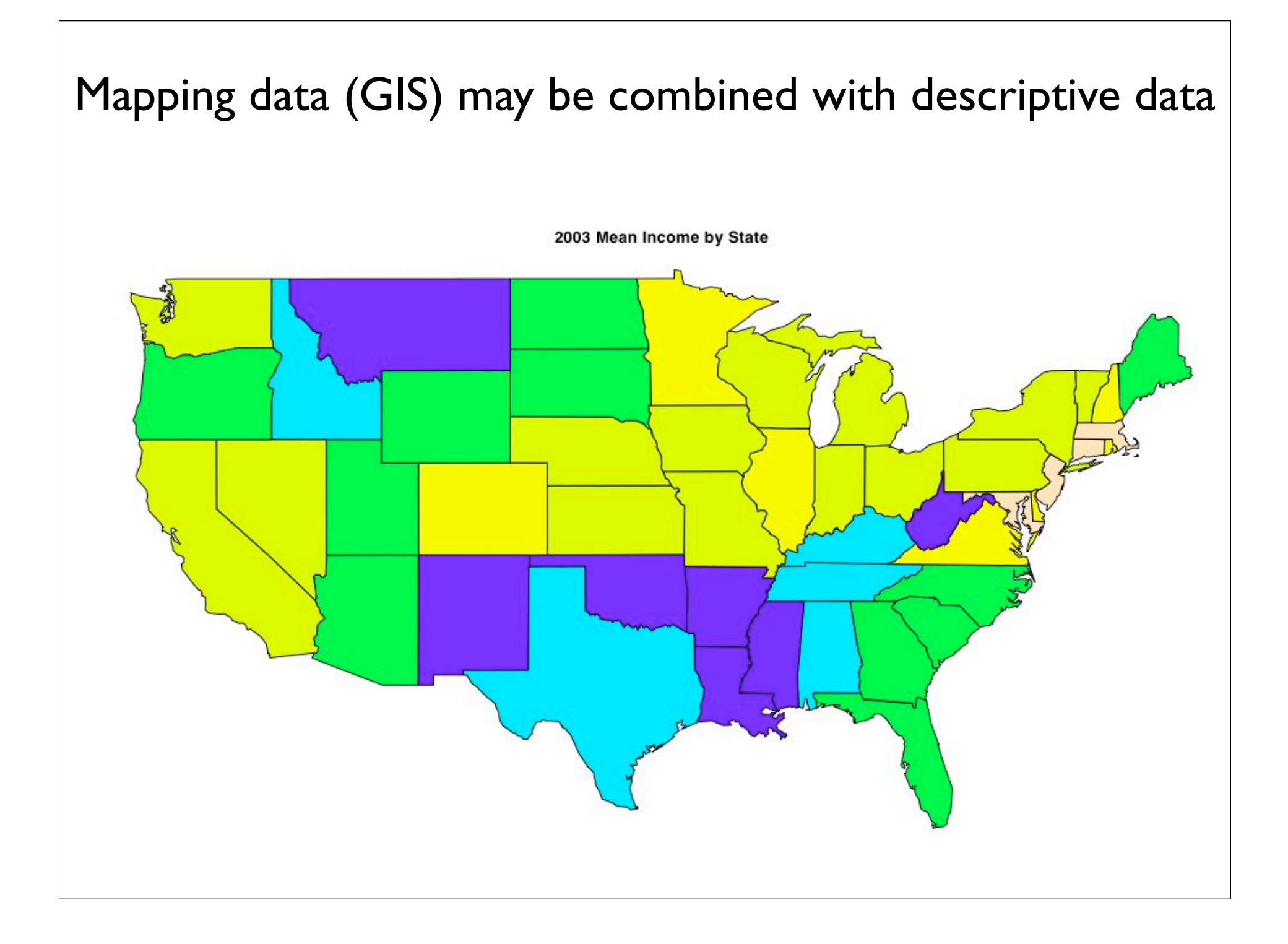

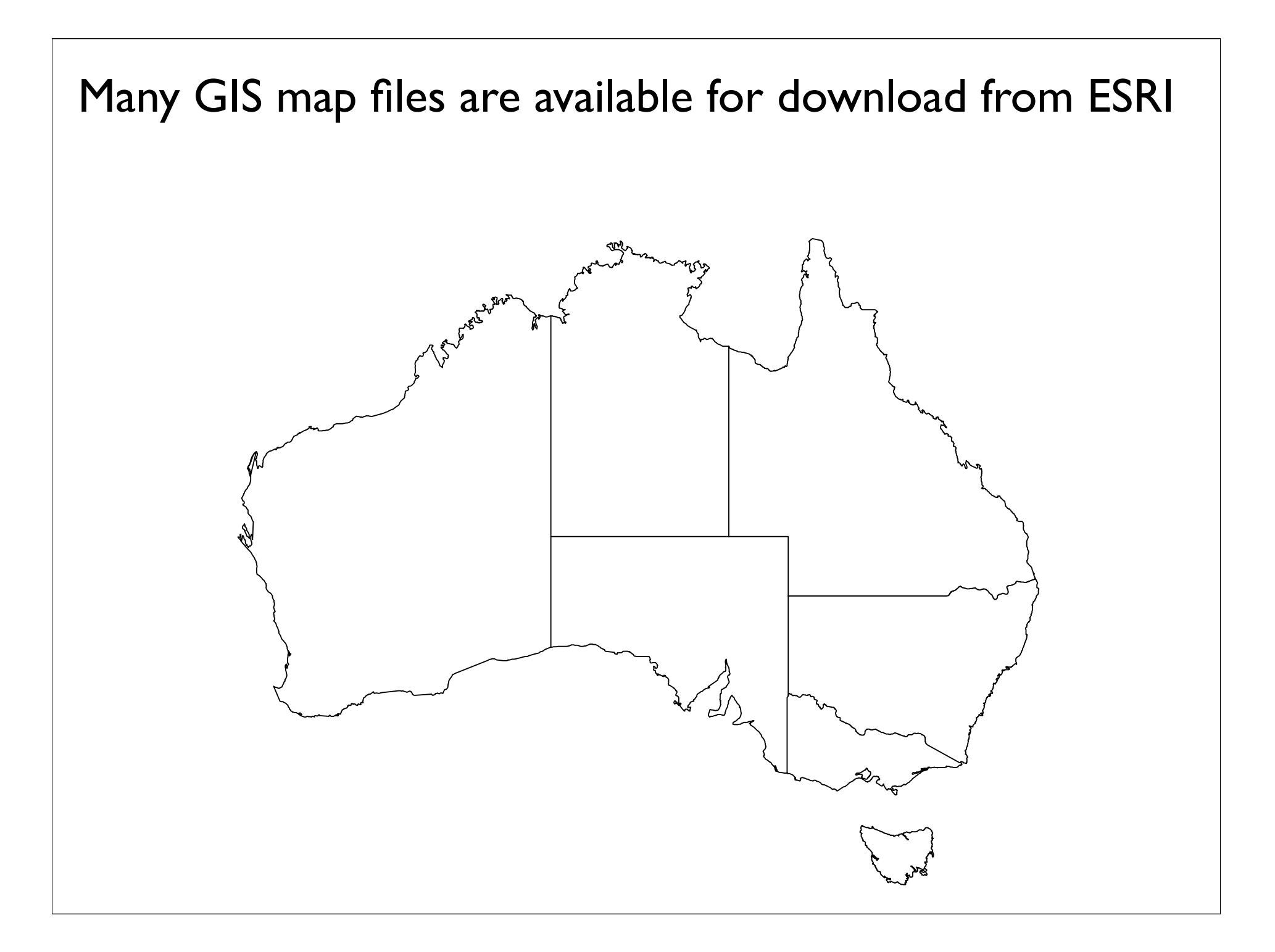

#### GIS maps detail regional boundaries

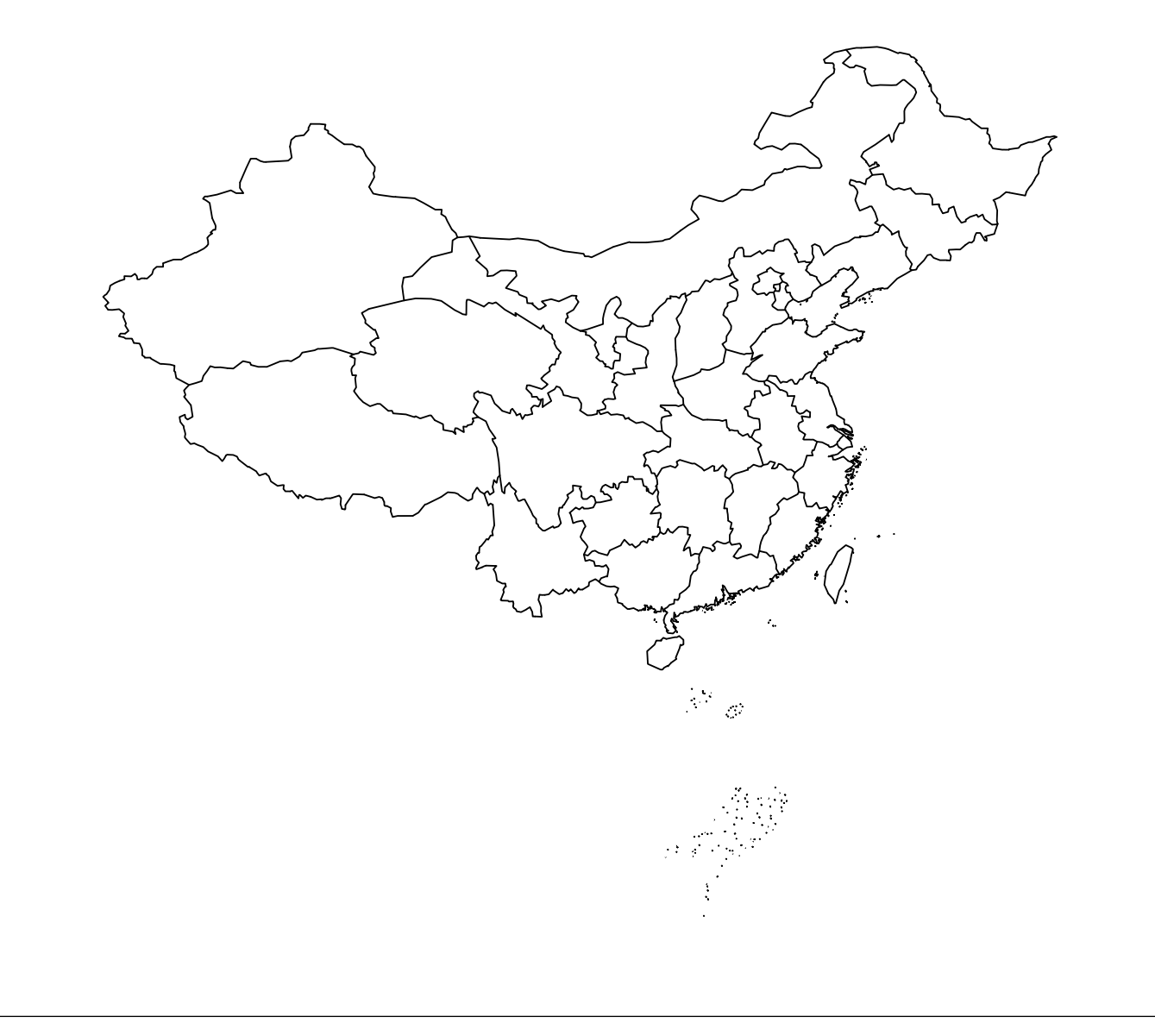

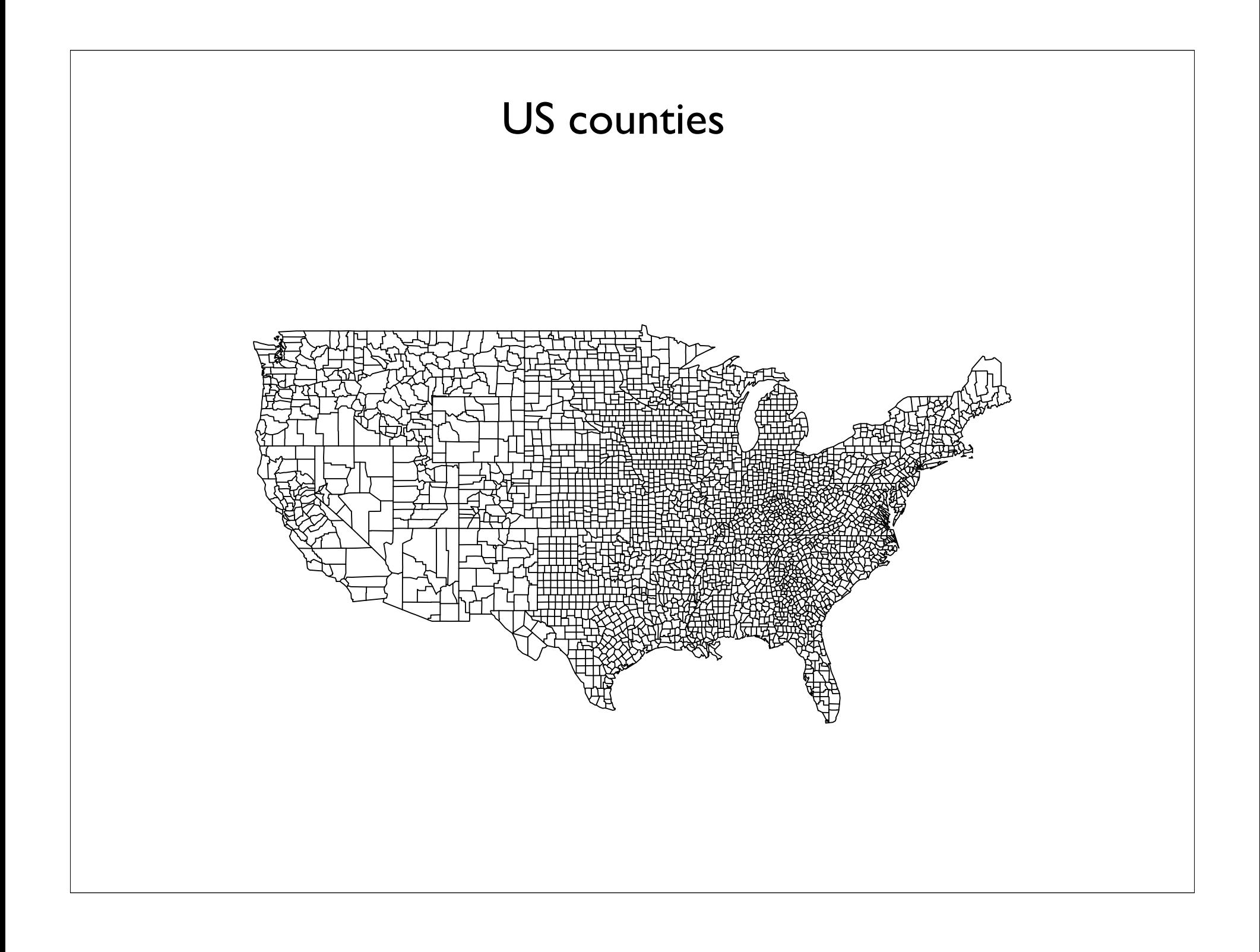

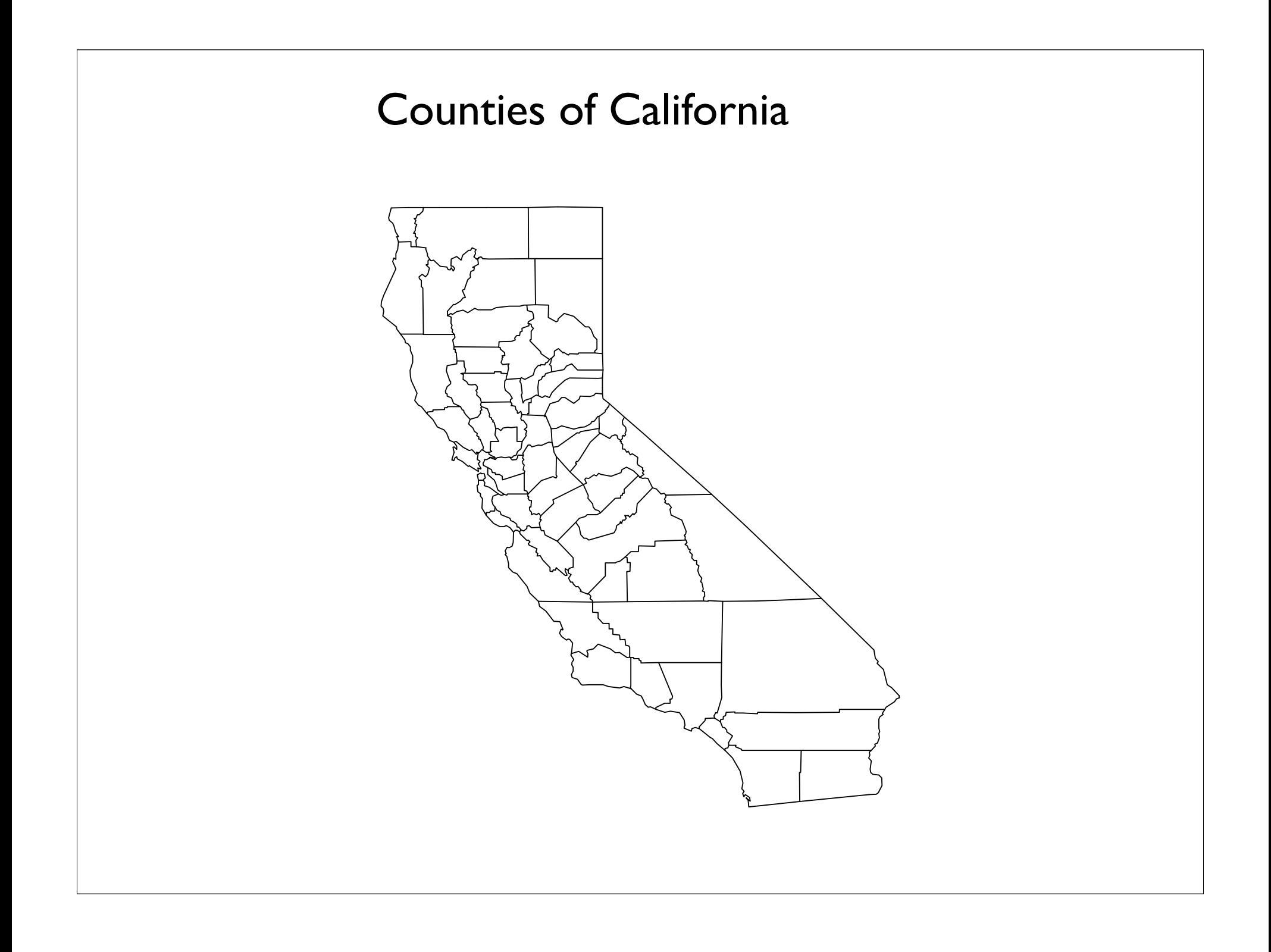

#### Combine income data from 2000 census with zipcode map of San Diego County

**Median Household Income for 2000**

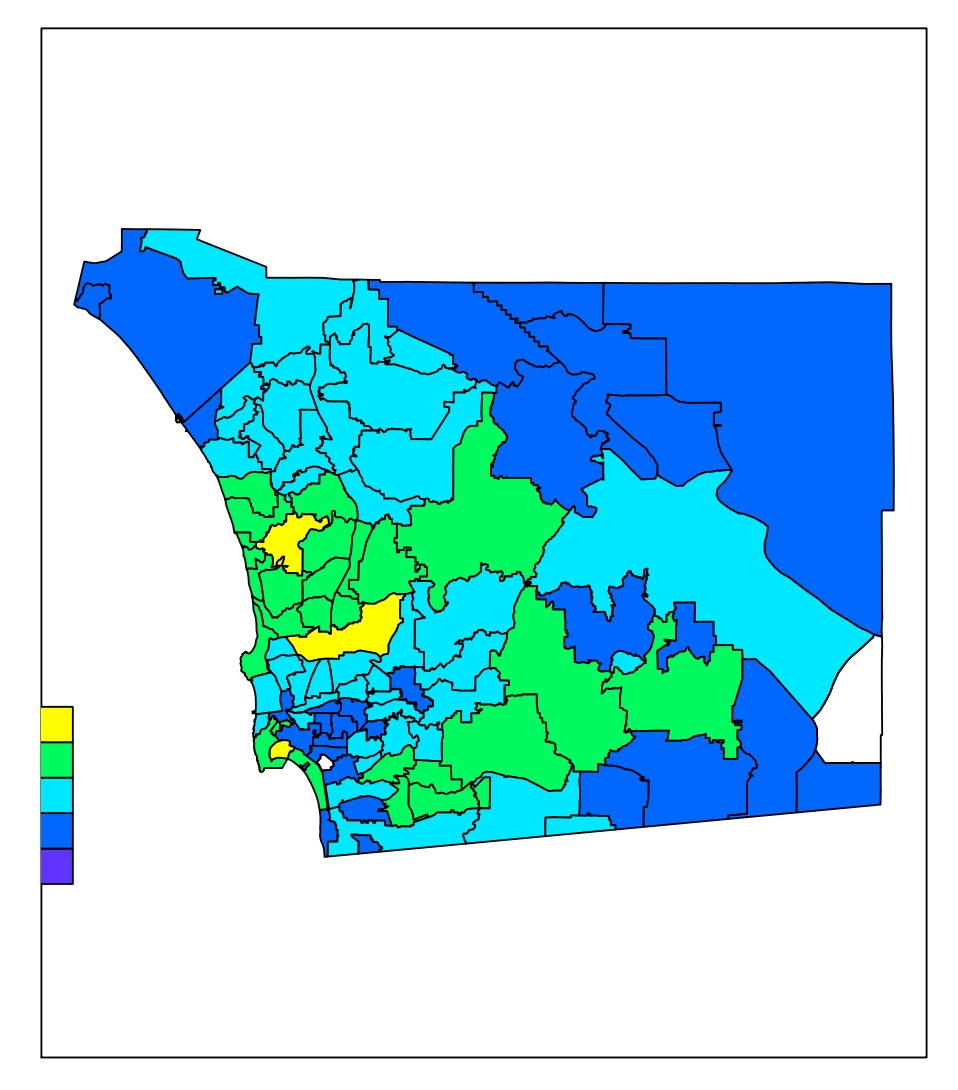

2000 median household income for zip codes

#### GIS files of Borneo can show country boundaries (e.g., Malaysia, Brunei, Indonesia)

 $\frac{1}{2}$ 0<br>5<br>5  $\mathcal{P}_{\mathbf{a}}$ 5 ♦  $\circ$  $\dot{P}$ 100 105 110 115 120 125 130 longitude

**Borneo and its surrounds**

#### Public access GIS files include rivers and roads

 $\frac{1}{2}$ 0<br>5<br>5  $\gg$  $\mathfrak{g}$ ¢  $\circ$  $\ddot{\mathcal{L}}$ 100 105 110 115 120 125 130 longitude

**Borneo and its surrounds**

# Even more graphics

- Taken from a collection of R demonstrations and graphics
	- http://addictedtor.free.fr/graphiques/

#### Principal components and clustering of sources of variance in USA arrest data

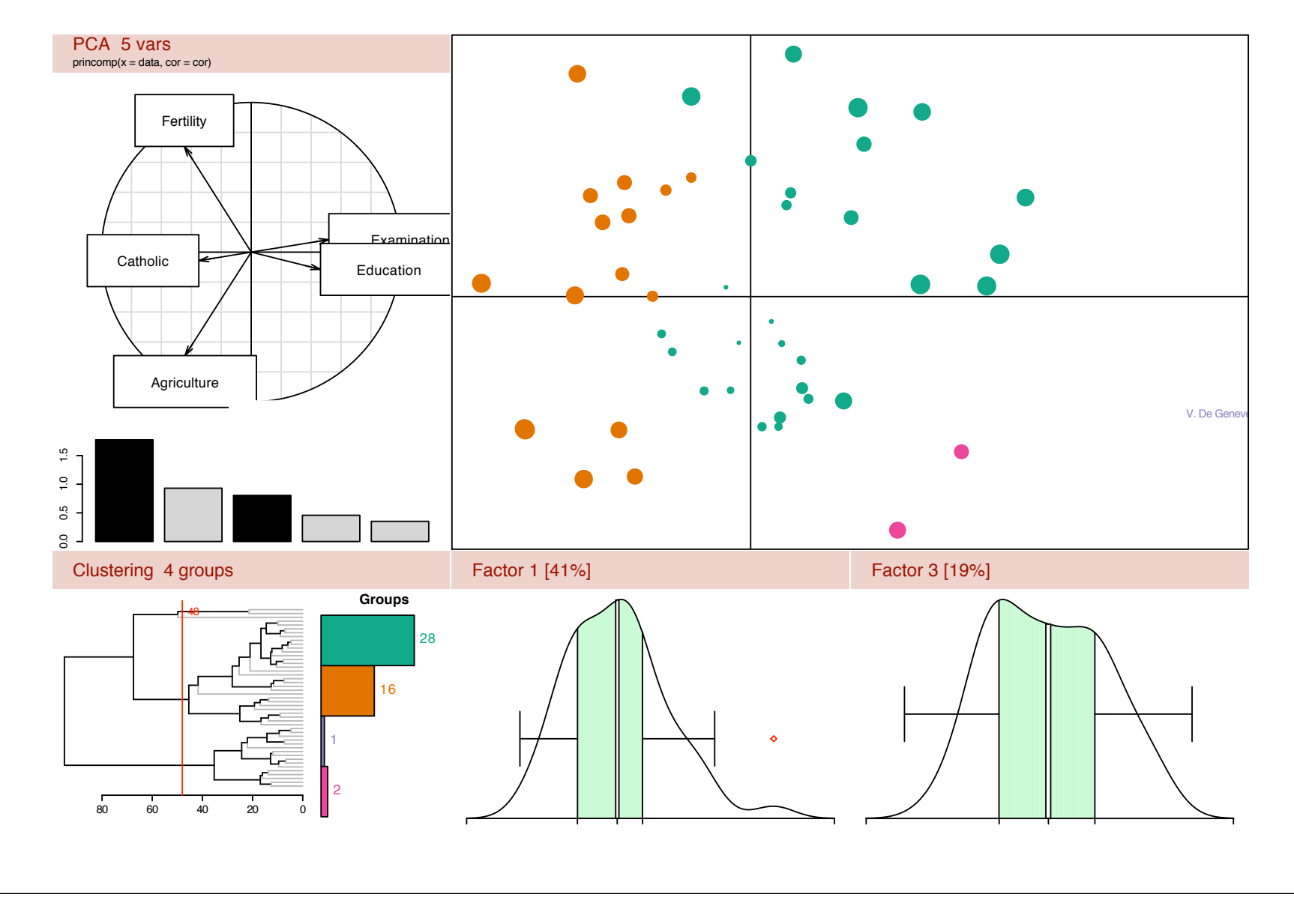

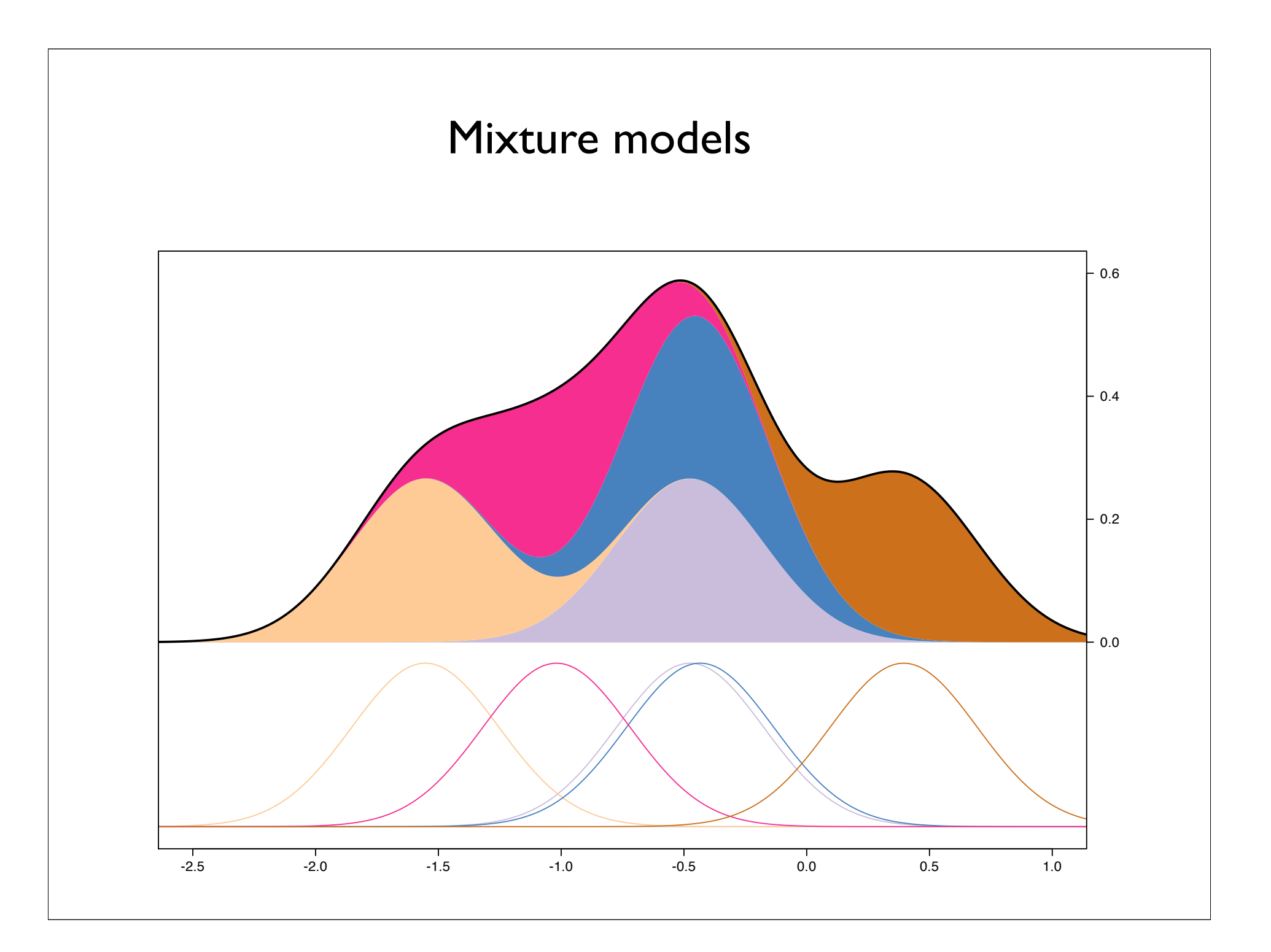

#### Notched Boxplots show confidence regions

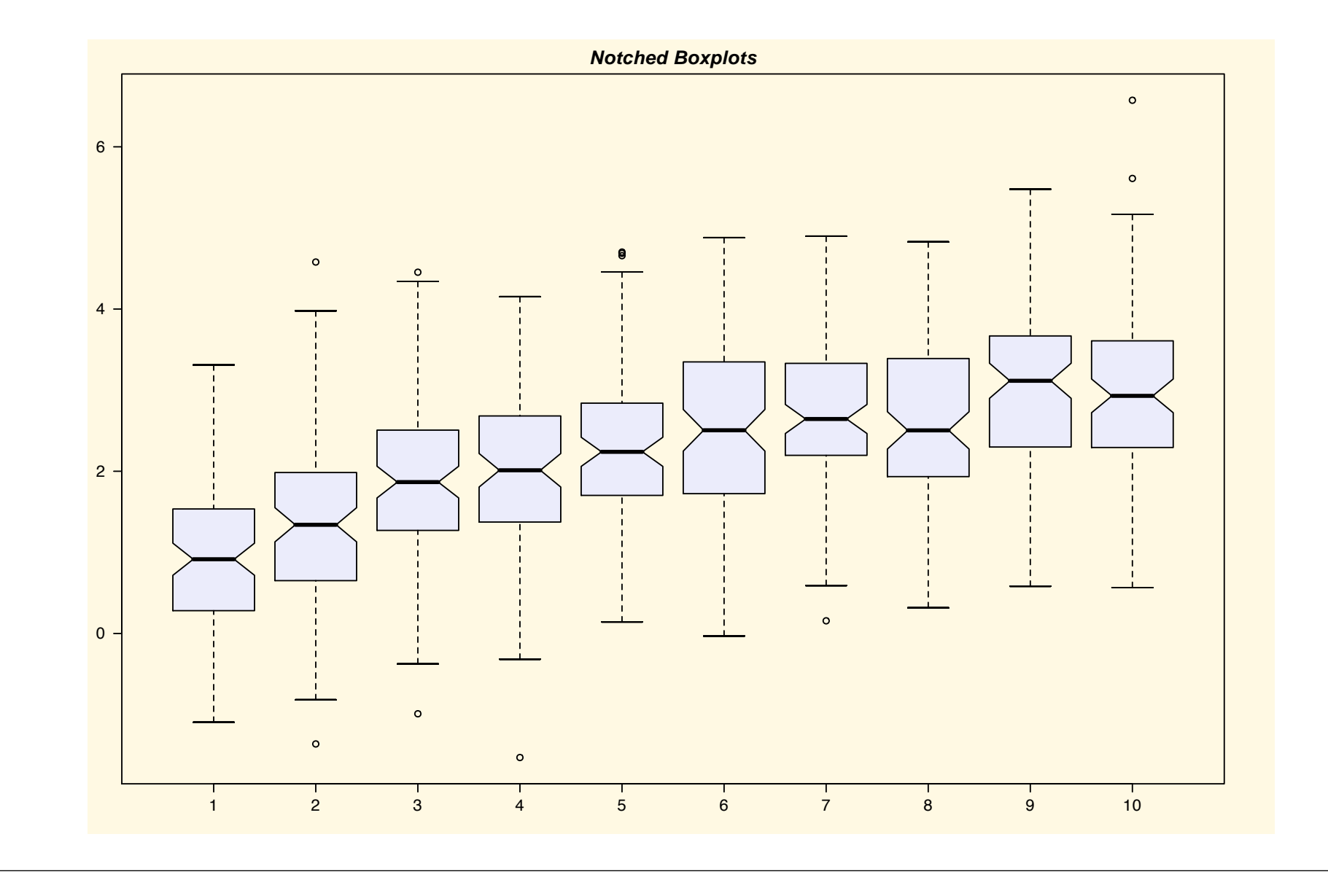

#### Multipanel graphs

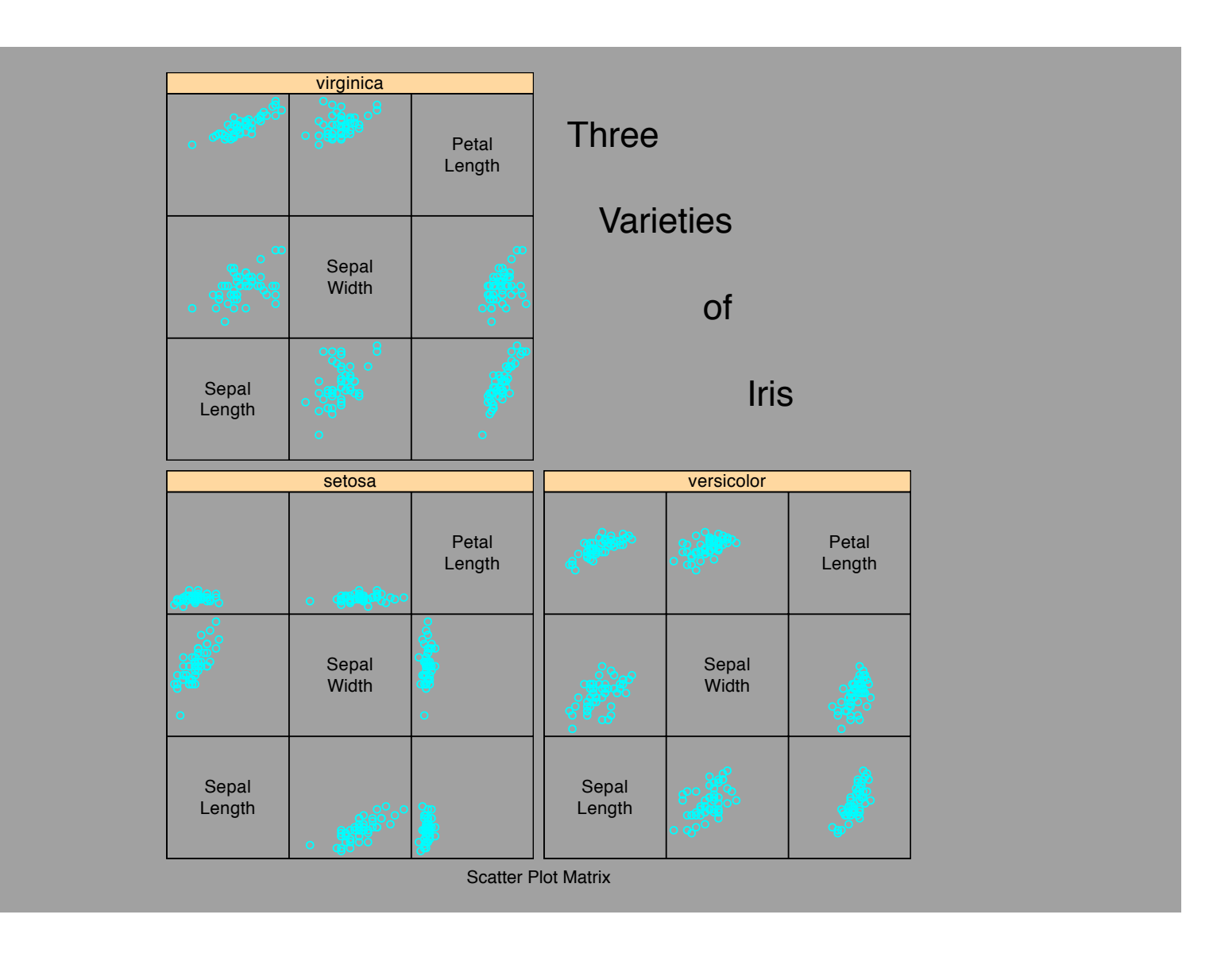

#### Histograms and fitted distributions

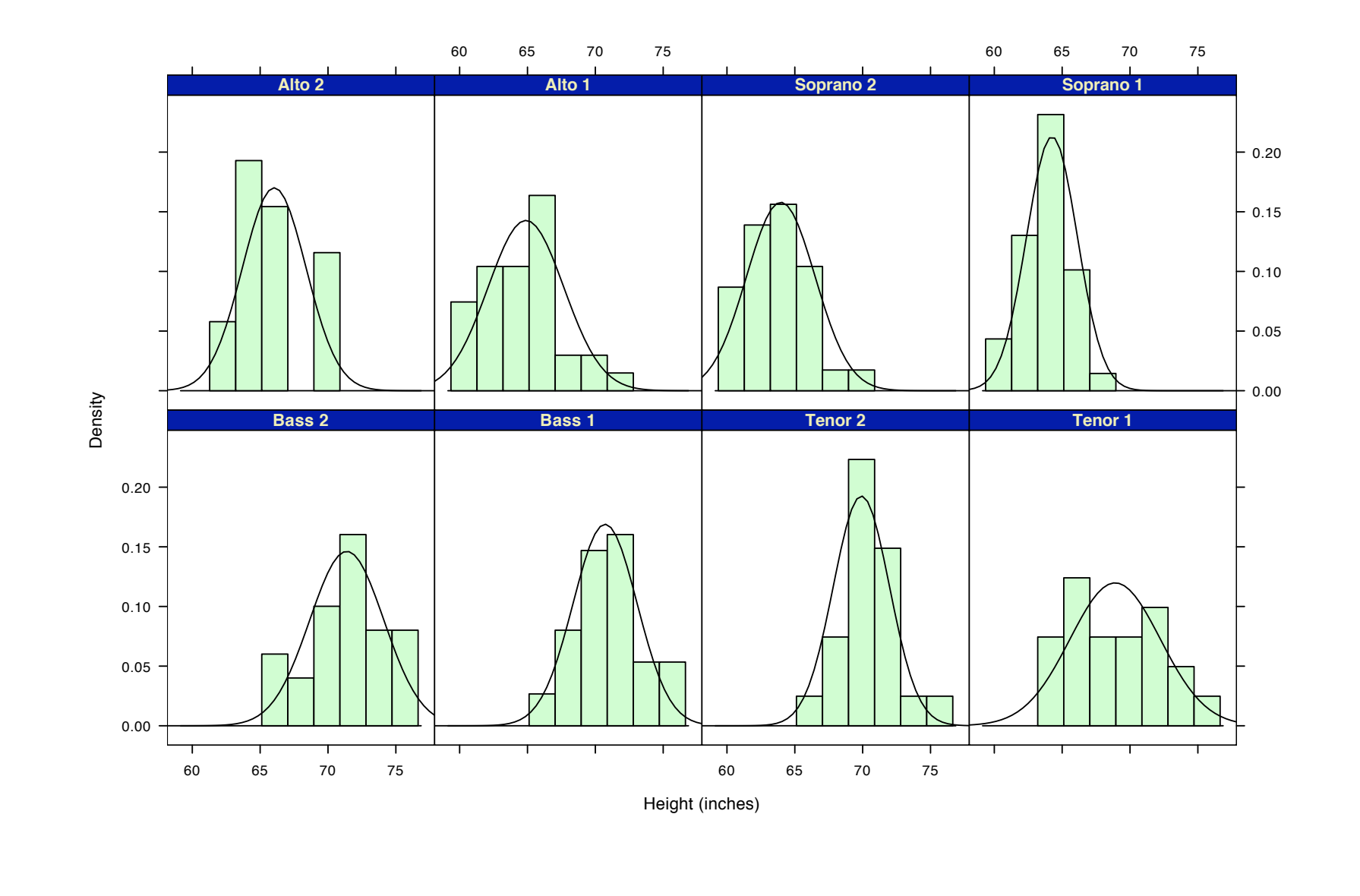

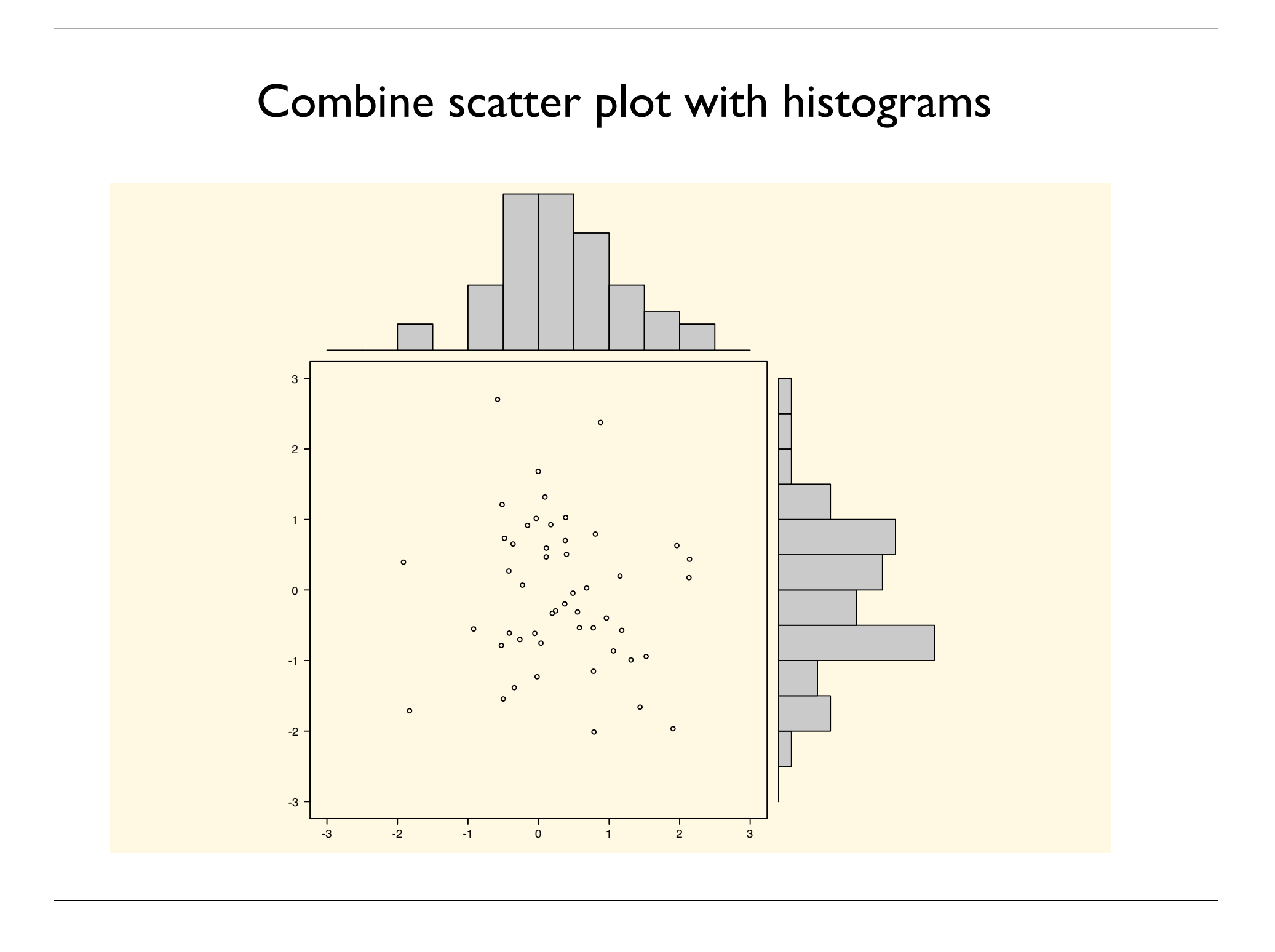

# Why R?

- Graphics for data exploration and interpretation
- Data manipulation including statistics as data
- Statistical analysis
	- Standard univariate and multivariate generalizations of the linear model
	- Multivariate-structural extensions

# Data Manipulation Data Entry

- from console
- from clipboard (copied from other programs)
- from file (text files, csv, SPSS, Excel, MySQL)
- from the web

### Data Manipulation: Data Structures

- Data types: integer, real, logical, character, string
- Vectors of any data type
- Matrices of any data type
- Data Frames (similar to matrix of mixed type)
- Lists of any mixture of types
- All operations are functions and the returned values may be used in any data structure (e.g., as an element of a data frame or of a list)

### Data Manipulation

- standard arithmetic and logical operations
- matrix operations including transpose, inner product, outer product, diagonal, trace, invert
- searching, sorting, merging
- data cleaning by logical commands

# Why R?

- Graphics for data exploration and interpretation
- Data manipulation including statistics as data
- Statistical analysis
	- Standard univariate and multivariate generalizations of the linear model
	- Multivariate-structural extensions

# Standard Statistical packages in R

- Descriptive and exploratory statistics
- The general linear model and its special cases
	- t-test,ANOVA, MANOVA, regression, logistic regression, cox models, etc.
	- multilevel models (mixed models, hierarchical models)
	- time series, econometrics
	- circular statistics, environmental-geographical statistics

### Psychometric packages

- Structural Equation Modeling
- Rasch Modeling of one parameter IRT
- Factor and Principal Component Analysis
	- Rotations (Orthogonal: Varimax, Oblique: quartimax, quartimin, Promax, etc.)
	- singular value decomposition
	- **•** eigen vector eigen value decomposition
- Multidimensional scaling

### R is extensible

- Functions can be defined easily and then stored for later use.
- Packages of functions are written by "all of us" to solve particular problems
	- e.g. sem, rasch, rotation, lattice graphics
- Packages can be developed and tailored for a specific lab or problem area, or can be shared through the CRAN repository of (currently) > 400 packages

# Programming in R- personal examples

- Very Simple Structure
	- 6 weeks in Fortran for a mainframe
	- 3 weeks in Pascal for a Mac
	- 2 days in R for Mac/Unix/Windows
- Schmid Leiman decomposition and estimation of coefficient omega
	- 1 day

### Popular misconceptions

- R is hard to learn
- R is not user friendly
- I can't figure R out
- R is free -- it can't be very good

# Popular Misconceptions

- R is hard to learn
	- With a brief web based tutorial, 2nd and 3rd year undergraduates in psychological methods and personality research courses were using R for descriptive and inferential statistics and producing publication quality graphics
	- R is easy to learn, hard to master
		- R-help newsgroup is very supportive
		- Multiple web based and pdf tutorials

# Popular Misconceptions

- R is not user friendly
	- Does not have a GUI, but those are being developed
	- Help and examples are embedded within program,
	- ? function produces help with examples for any function
	- R-help newsgroup is very supportive

### Popular Misconceptions

- R is free, it can not be any good
	- Developed by some of the best statisticians around
	- vetted by all users, bugs when they exist, are rapidly fixed
	- R community provides excellent and timely statistical and programming help (if somewhat acerbic to those who have not done their homework)

# R: an international collaboratory

• Most appropriate for an International Society to be aware of the power of international collaboration to produce cutting edge software

### R: statistics for all of us

R: an international statistical collaboratory

Prepared for part of the symposium on Multivariate Statistical Methods in Individual Differences Research International Society for the Study of Individual Differences Biennial meeting,Adelaide, July , 2005

William Revelle, Northwestern University personality-project.org/r/ personality-project.org/r.short.html